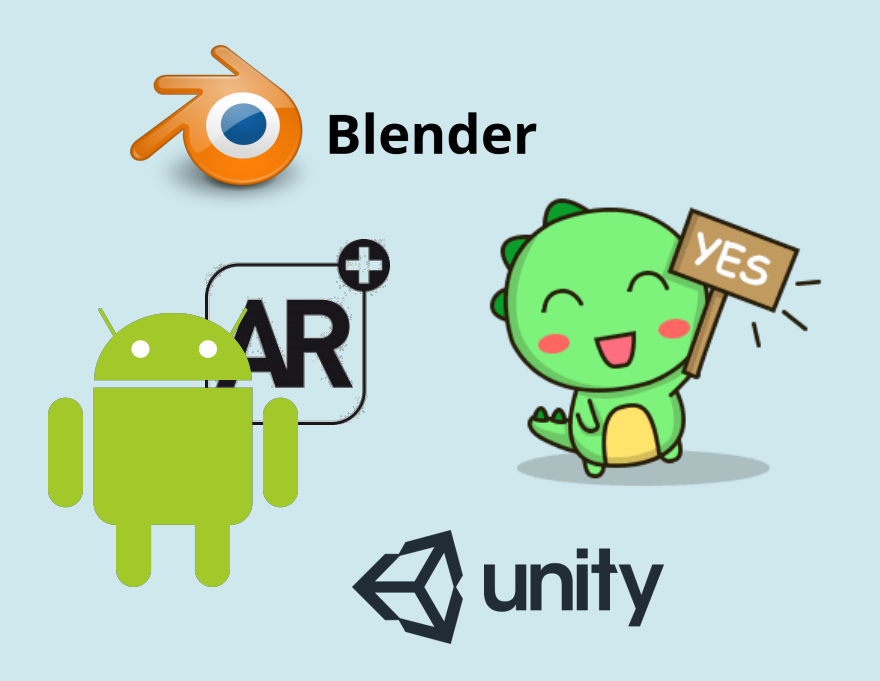

# AMG HoloWing

Fiona Heilemann, Jonas Haischt, Markus Nuding, Milo Olbrich

Hochschule der Medien - SS18

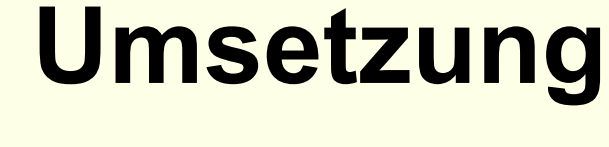

WICK

WING

## $\bigotimes$  unity

Unity ist eine Multiplatform-Spiele-Engine für 2D und 3D Spiele. Diese werden mit C# und Javascript programmiert.

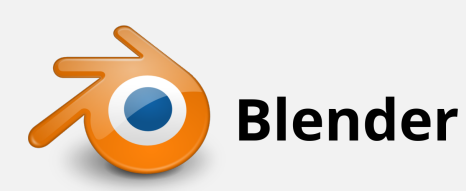

HoloLens bietet **Streaming Service** 

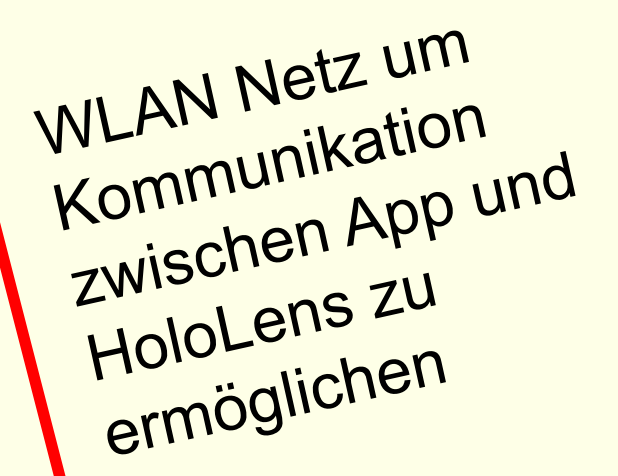

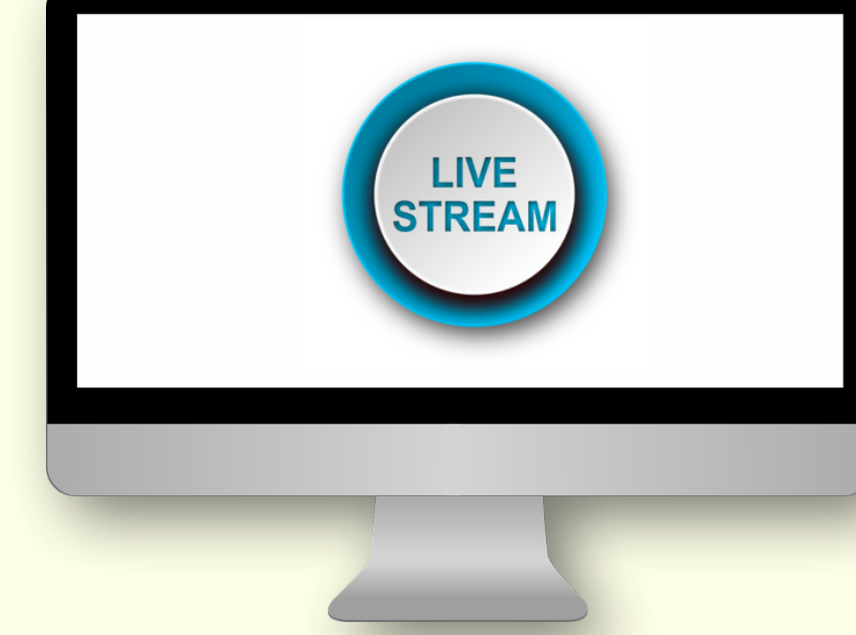

Mit Hilfe von Blender wurden die AR-Elemente nach Bildvorlage modelliert und ihnen Materials zugewiesen. Wichtig war hierbei auf eine geringe Anzahl an Polygonen zu achten. Die fertigen Modelle konnten wir als

.fbx in Unity importieren und in unserer Anwendung positionieren.

Ja das sieht halt in der HL 10 mal

**Jonas Haischt** 

## **Ziel**

## **Aufbau**

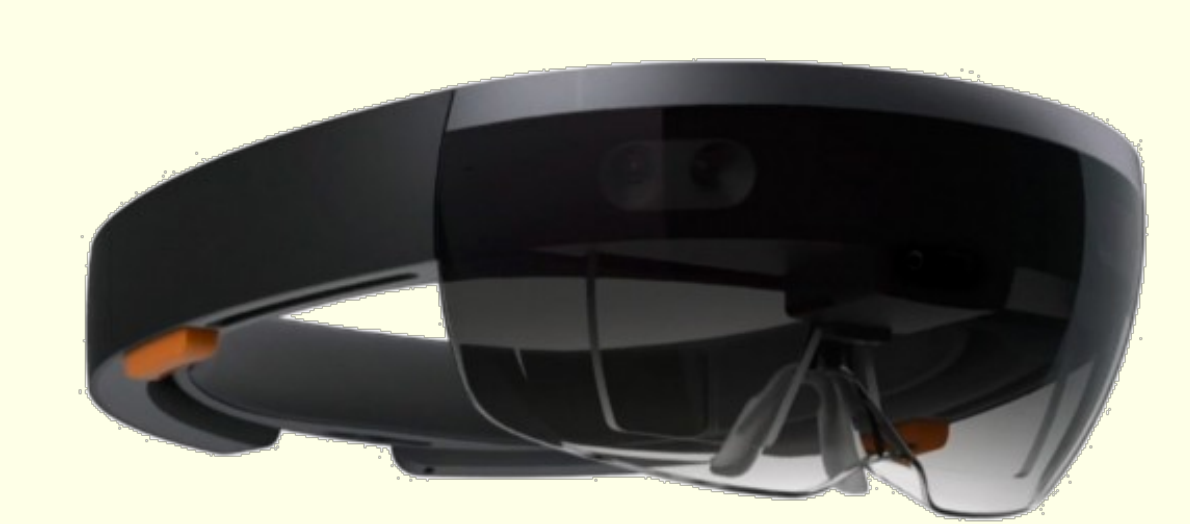

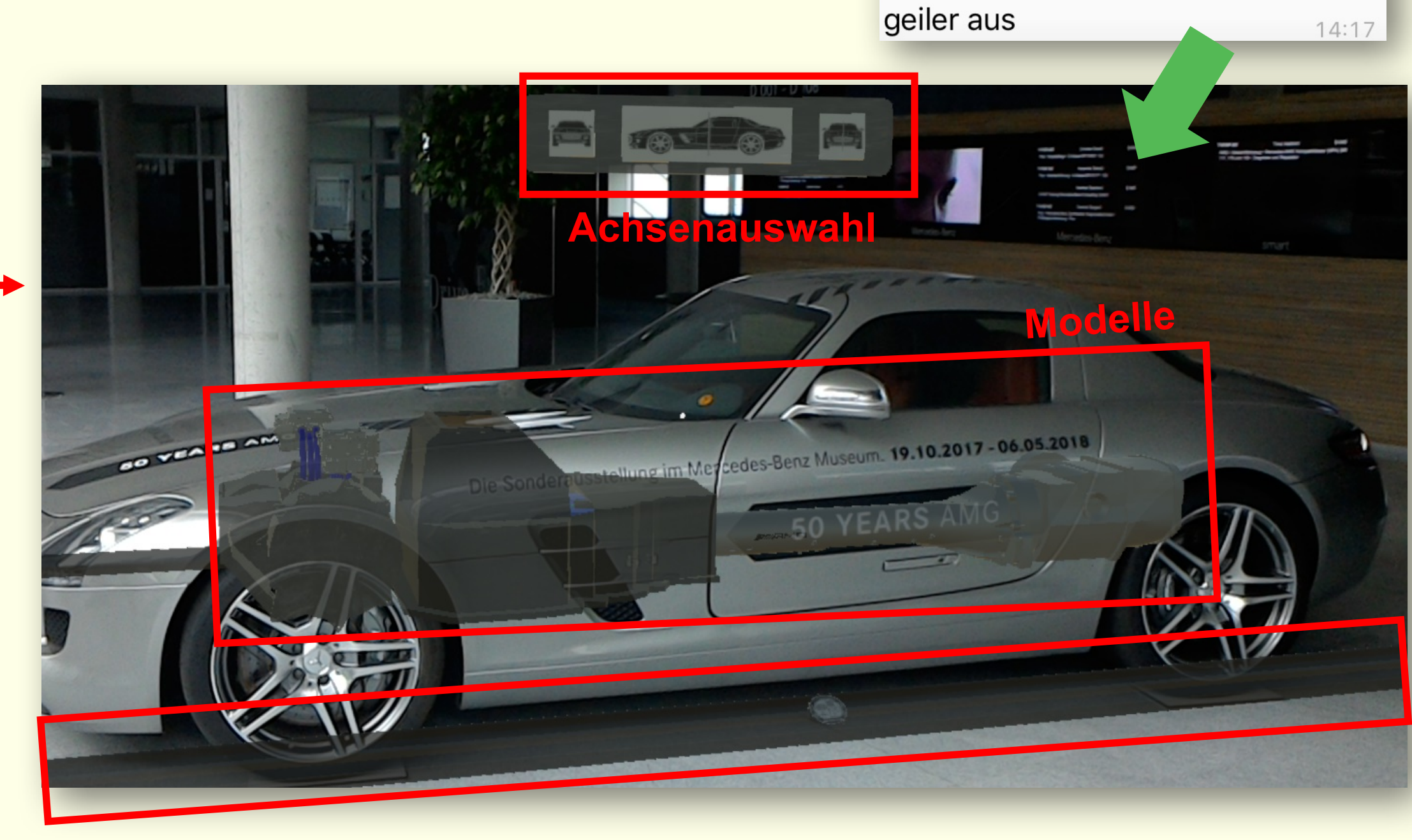

Slider

#### **Tap-Geste HoloLens**

Slider und Buttons werden per Tap-Geste ausgewählt und verändert

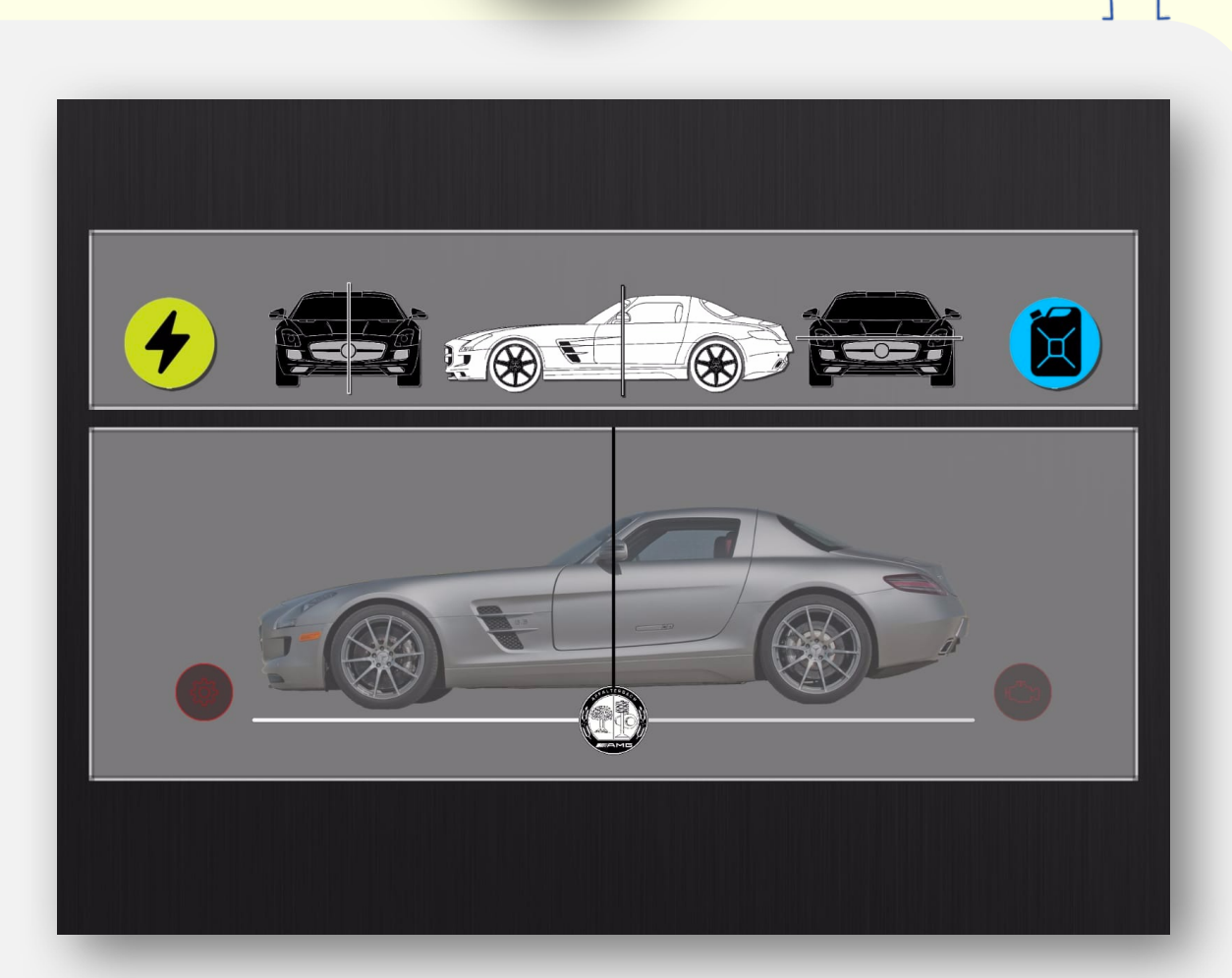

#### **Shader**

Das Kernfeature der HoloLens Anwendung, ist der Vergleich zwischen den Antriebssträngen der Elektro-Version und der Benzin-Version des SLS AMG.

Dieses Feature wird in der Anwendung durch einen Slider realisiert.

Der Slider steuert einen Shader, welcher eine Schnittachse zwischen den verschiedenen Models erstellt, sodass auf einer Seite des Schnitts die Teile der Benzin-Version gerendert werden und auf der anderen Seite die Teile der Elektro-Version.

Der Slider funktioniert standardmäßig nur auf einer Achse. Der Nutzer ist aber in der Lage zwischen den drei Achsen durchzuschalten und den Schnitt so auf jeder beliebigen Achse zu sehen.

Gesteuert wird das Ganze entweder direkt in der HoloLens, über die HoloLens Tap Geste, oder extern über eine dafür erstellte App.

### **Android-App**

In der App werden die Achsen, zwischen denen gewechselt werden kann direkt auf dem Bildschirm angezeigt.

## **Steuerungsmodi**

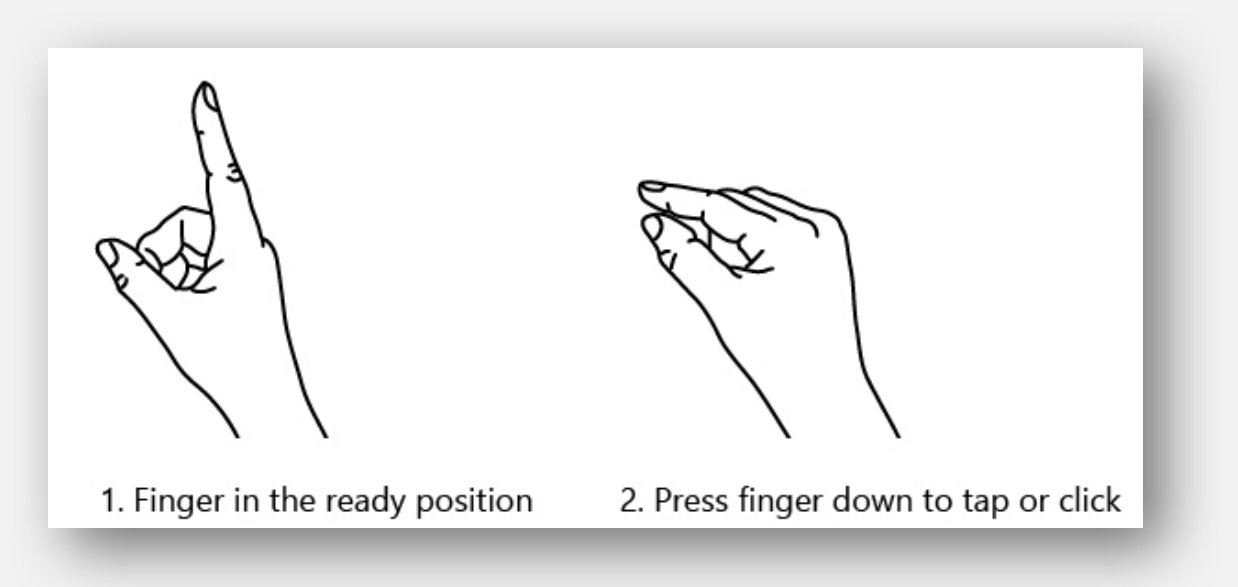

Erstellung eines Prototypes, mit dem den Besuchern des Mercedes-Benz Museums das Innenleben eines Autos gezeigt werden kann.

Der gesamte Powertrain soll direkt am Fahrzeug angeschaut werden können, ohne das Auto öffnen zu müssen.

Dies wurde mit Hilfe der Microsoft HoloLens erreicht.

Einzelne Bauteile wie z.B. der Motor wurden in Blender modelliert und in Unity so positioniert, dass Sie mit der Position der echten Teile am Auto übereinstimmen.

Mit Hilfe der HoloLens kann "durch" die Karosserie des Fahrzeugs geblickt werden. Ausgewählte Teile wurden animiert und in einer Explosionsperspektive dargestellt.

Der Fokus liegt hierbei im Vergleich zwischen der Benzin-Variante und der E-Variante. Beide Modelle werden durch einen Slider (Schieberegler) getrennt und können durch diesen mehr oder weniger angezeigt werden.

> Kalibrierung der HoloLens durch Scannen des Mercedessterns vorn und hinten am Auto

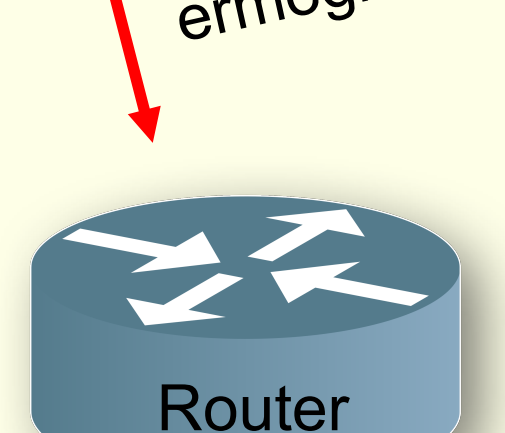

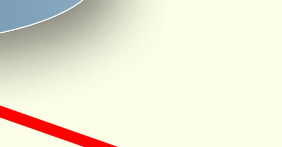

App